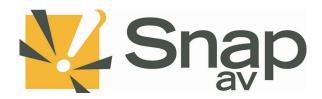

### **SnapAV Episode Subwoofer Integration Protocol Document**

Integration Protocol v1.0 rev20190313

#### Overview

This integration protocol details how a third-party system can be used to control a SnapAV Episode Subwoofer. With the Subwoofer online, the integration protocol will be listening for connections on **port 23 at the controllers IP address. NOTE: 10 simultaneous connections can be made at a time.** To get started, netcat or similar software can be used to initiate a connection and test any of the following protocol commands below.

#### Authentication

The protocol requires authentication before proceeding with commands. Once connected, a login prompt will be received, and the third-party system must provide a valid username and password. If correct, login will be successful and other commands can be issued. If incorrect, the third-party system will be prompted for login again. After three incorrect logins, the Amplifier will disconnect from the third-party system.

## **Unsolicited Messages**

The protocol will send unsolicited messages to the third-party system whenever the system changes. This is intended so that all third-party systems that are connected via the protocol do not need to poll to get the current status.

#### Specification

THIRD-PARTY SYSTEM <-----> SNAPAV DEVICE i.e. IP: 192.168.0.20 Port: 23

## Integration

| Message Structure                                      |  |
|--------------------------------------------------------|--|
| Command and response messages are standard ASCII text. |  |
| ? – Request message                                    |  |
| ! – Control message                                    |  |
| # - Error message                                      |  |
| ~ - Unsolicited message                                |  |
| \n – End of command message, ASCII hex: 0x0A dec: 11   |  |

# Protocol

| Protocol Command | Description/Response                       |
|------------------|--------------------------------------------|
| ?Firmware\n      | Request Firmware Version.                  |
|                  | Decrease.                                  |
|                  | Response: ?Firmware= <version>\n</version> |
|                  | ?Firmware= <version>\n</version>           |
|                  | Params:                                    |
|                  | <version></version>                        |
|                  | String                                     |
|                  | Example Response:                          |
|                  | ?Firmware=1.0.0.0\n                        |
|                  |                                            |
|                  | Description:                               |
| 2000             | Firmware is on version "1.0.0.0".          |
| ?MACAddress\n    | Request MAC Address.                       |
|                  | Response:                                  |
|                  | ?MACAddress= <mac>\n</mac>                 |
|                  | · ·                                        |
|                  | Params:                                    |
|                  | <mac></mac>                                |
|                  | string                                     |
|                  | Example Response:                          |
|                  | ?MACAddress=AA:BB:CC:DD:EE:FF\n            |
|                  |                                            |
|                  | Description:                               |
|                  | MAC Address is "AA:BB:CC:DD:EE:FF".        |
| ?Model\n         | Request Model Number.                      |
|                  | Response:                                  |
|                  | ?Model= <model>\n</model>                  |
|                  | Params:                                    |
|                  | <pre><model></model></pre>                 |
|                  | String                                     |
|                  |                                            |
|                  | Example Response:                          |
|                  | ?Model=EA-100-SUB\n                        |
|                  | Description:                               |
|                  | Model number is "EA-100-SUB".              |
| ?PowerStatus\n   | Request Power Status for the system.       |
|                  |                                            |

|                      | B                                                                                        |
|----------------------|------------------------------------------------------------------------------------------|
|                      | Response:                                                                                |
|                      | ?PowerStatus= <power>\n</power>                                                          |
|                      | Params:                                                                                  |
|                      | <pre><pre><pre><pre><pre><pre><pre><pre></pre></pre></pre></pre></pre></pre></pre></pre> |
|                      | 0 = OFF                                                                                  |
|                      | 1 = ON                                                                                   |
|                      |                                                                                          |
|                      | 2 = STANDBY                                                                              |
|                      | Example Response:                                                                        |
|                      | ?PowerStatus=0\n                                                                         |
|                      | Description:                                                                             |
|                      | Power is off.                                                                            |
| ?VolumeStatus\n      | Request Volume Status.                                                                   |
| : volumestatus (ii   | Request volume status.                                                                   |
|                      | Response:                                                                                |
|                      | ?VolumeStatus= <level>\n</level>                                                         |
|                      |                                                                                          |
|                      | Params:                                                                                  |
|                      | <level></level>                                                                          |
|                      | 1 - 100                                                                                  |
|                      |                                                                                          |
|                      | Example Response:                                                                        |
|                      | ?VolumeStatus=50\n                                                                       |
|                      |                                                                                          |
|                      | Description:                                                                             |
|                      | Volume level is 50%.                                                                     |
| ?MuteStatus\n        | Request Mute Status.                                                                     |
|                      |                                                                                          |
|                      | Response:                                                                                |
|                      | ?MuteStatus= <mute>\n</mute>                                                             |
|                      | Params:                                                                                  |
|                      |                                                                                          |
|                      | <mute></mute>                                                                            |
|                      | 0 = OFF                                                                                  |
|                      | 1 = ON                                                                                   |
|                      | Example Response:                                                                        |
|                      | ?MuteStatus=0\n                                                                          |
|                      | . matestatas – o fii                                                                     |
|                      | Description:                                                                             |
|                      | Mute status is unmuted.                                                                  |
| ?TemperatureStatus\n | Request Temperature Status.                                                              |
|                      |                                                                                          |
|                      | Response:                                                                                |
|                      | ?TemperatureStatus= <temp>\n</temp>                                                      |
|                      |                                                                                          |

|                              | Params:                                         |
|------------------------------|-------------------------------------------------|
|                              |                                                 |
|                              | <temp></temp>                                   |
|                              | Degrees F                                       |
|                              | Example Response:                               |
|                              | ?TemperatureStatus=90\n                         |
|                              | : remperaturestatus=50 (ii                      |
|                              | Description:                                    |
|                              | Current temperature for device is 50 degrees F. |
| ?PresetStatus\n              | Request current Preset Status.                  |
| ·                            |                                                 |
|                              | Response:                                       |
|                              | ?PresetStatus= <preset>\n</preset>              |
|                              |                                                 |
|                              | Params:                                         |
|                              | <pre><pre><pre><pre></pre></pre></pre></pre>    |
|                              | 1 = FLAT                                        |
|                              | 2 = MUSIC                                       |
|                              | 3 = MOVIE                                       |
|                              | 4 = NIGHT                                       |
|                              |                                                 |
|                              | Example Response:                               |
|                              | ?PresetStatus=3\n                               |
|                              | · · · · · · · · · · · · · · · · · · ·           |
|                              | Description:                                    |
|                              | Current preset is 3 for "MOVIE".                |
| ?SystemStatus\n              | Request current System Status.                  |
| . Systemstatus (ii           | Request our ent system status.                  |
|                              | Response:                                       |
|                              | ?SystemStatus=?\n                               |
|                              |                                                 |
|                              | Params:                                         |
|                              | ?                                               |
|                              |                                                 |
|                              | Example Response:                               |
|                              | ?SystemStatus=?\n                               |
|                              |                                                 |
|                              | Description:                                    |
|                              | Current system status is ?.                     |
| !PowerSet= <power>\n</power> | Request to change power status.                 |
|                              |                                                 |
|                              | Params:                                         |
|                              | <pre><power></power></pre>                      |
|                              | 0 = OFF                                         |
|                              | 1 = ON                                          |
|                              | 2 = STANDBY                                     |
|                              |                                                 |

|                                                                                                    | 3 = TOGGLE                                                                     |
|----------------------------------------------------------------------------------------------------|--------------------------------------------------------------------------------|
|                                                                                                    | 3 - TOUGLE                                                                     |
|                                                                                                    | Example:                                                                       |
|                                                                                                    | !PowerSet=1\n                                                                  |
|                                                                                                    | Werset 1/II                                                                    |
|                                                                                                    | Description:                                                                   |
|                                                                                                    | Turn power on.                                                                 |
| !VolumeSetLevel= <level>\n</level>                                                                              | Request to change the absolute volume level.                                   |
|                                                                                                    | modulos to change the according to a mineral con-                              |
|                                                                                                    | Params:                                                                        |
|                                                                                                    | <level></level>                                                                |
|                                                                                                    | 1 - 100                                                                        |
|                                                                                                    |                                                                                |
|                                                                                                    | Example:                                                                       |
|                                                                                                    | !VolumeSetLevel=50\n                                                           |
|                                                                                                    |                                                                                |
|                                                                                                    | Description:                                                                   |
|                                                                                                    | Set volume level to 50%.                                                       |
| !VolumeRamp= <direction>,<step< td=""><td>Request to change the relative volume level.</td></step<></direction> | Request to change the relative volume level.                                   |
| >\n                                                                                                    |                                                                                |
|                                                                                                    | <direction></direction>                                                        |
|                                                                                                    | 0 = DOWN                                                                       |
|                                                                                                    | 1 = UP                                                                         |
|                                                                                                    |                                                                                |
|                                                                                                    | <step></step>                                                                  |
|                                                                                                    | 1 - 5%                                                                         |
|                                                                                                    |                                                                                |
|                                                                                                    | Example:                                                                       |
|                                                                                                    | !VolumeRamp=1,2\n                                                              |
|                                                                                                    | Description:                                                                   |
|                                                                                                    | Ramp up the volume two steps. So if the level was at 50, ramping up at 2 steps |
|                                                                                                    | would set the volume to 52.                                                    |
|                                                                                                    | would set the volume to 32.                                                    |
| !MuteSet= <mute>\n</mute>                                                                                       | Request to change the mute status.                                             |
| aceset smales (iii                                                                                              | nequest to change the mate status.                                             |
|                                                                                                    | Params:                                                                        |
|                                                                                                    | <mute></mute>                                                                  |
|                                                                                                    | 0 = OFF                                                                        |
|                                                                                                    | 1 = ON                                                                         |
|                                                                                                    | 2 = TOGGLE                                                                     |
|                                                                                                    |                                                                                |
|                                                                                                    | Example:                                                                       |
|                                                                                                    | !MuteSet=2\n                                                                   |
|                                                                                                    |                                                                                |
|                                                                                                    | Description:                                                                   |
|                                                                                                    | Toggle mute status. [If muted, unmuted   If unmuted, mute]                     |
|                                                                                                    | Toggle mute status. [If muted, unmuted   If unmuted, mute]                     |

| !PresetSet= <preset>\n</preset>  | Request to change the current preset.                                            |
|----------------------------------|----------------------------------------------------------------------------------|
|                                  | Params:                                                                          |
|                                  | <pre><pre><pre></pre></pre></pre>                                                |
|                                  | 1 = FLAT                                                                         |
|                                  | 2 = MUSIC                                                                        |
|                                  | 3 = MOVIE                                                                        |
|                                  | 4 = NIGHT                                                                        |
|                                  |                                                                                  |
|                                  | Example:                                                                         |
|                                  | !PresetSet=3\n                                                                   |
|                                  | Description:                                                                     |
|                                  | Request to set current preset to 3 for "MOVIE".                                  |
| !Reboot\n                        | Request to reboot the device immediately. The client will lose the connection to |
|                                  | the device until the device is back online.                                      |
|                                  | Response:                                                                        |
|                                  | OK\n                                                                             |
| #Error\n                         | Sent whenever an invalid command was received or an internal device error has    |
|                                  | occurred. Please see the device log page for further detailed error messages.    |
| ~PowerStatus\n                   | Unsolicited message to indicate that Power Status has changed.                   |
|                                  | Params:                                                                          |
|                                  | <power></power>                                                                  |
|                                  | 0 = OFF                                                                          |
|                                  | 1 = ON                                                                           |
|                                  | 2 = STANDBY                                                                      |
|                                  |                                                                                  |
|                                  | Example Response:                                                                |
|                                  | ~PowerStatus=0\n                                                                 |
|                                  | Description:                                                                     |
|                                  | Power is off.                                                                    |
| ~VolumeStatus= <level>\n</level> | Unsolicited message to indicate that Volume Status has changed.                  |
|                                  | Params:                                                                          |
|                                  | <level></level>                                                                  |
|                                  | 1 - 100                                                                          |
|                                  | Example Response:                                                                |
|                                  | ~VolumeStatus=50\n                                                               |
|                                  | Description:                                                                     |
|                                  | Volume level is 50%.                                                             |
| ~MuteStatus= <mute>\n</mute>     | Unsolicited message to indicate that Mute Status has changed.                    |

| Params:                            |
|------------------------------------|
| <mute></mute>                      |
| 0 = OFF                            |
| 1 = ON                             |
| Example Response: ~MuteStatus=0 \n |
| Description:                       |
| Mute status is unmuted.            |